## SAP ABAP table BAPIBROKREPITEM {Broker Report: BAPI Structure Item Data}

BAPIBROKREPITEM-ASSBROKER = BUT000-PARTNER

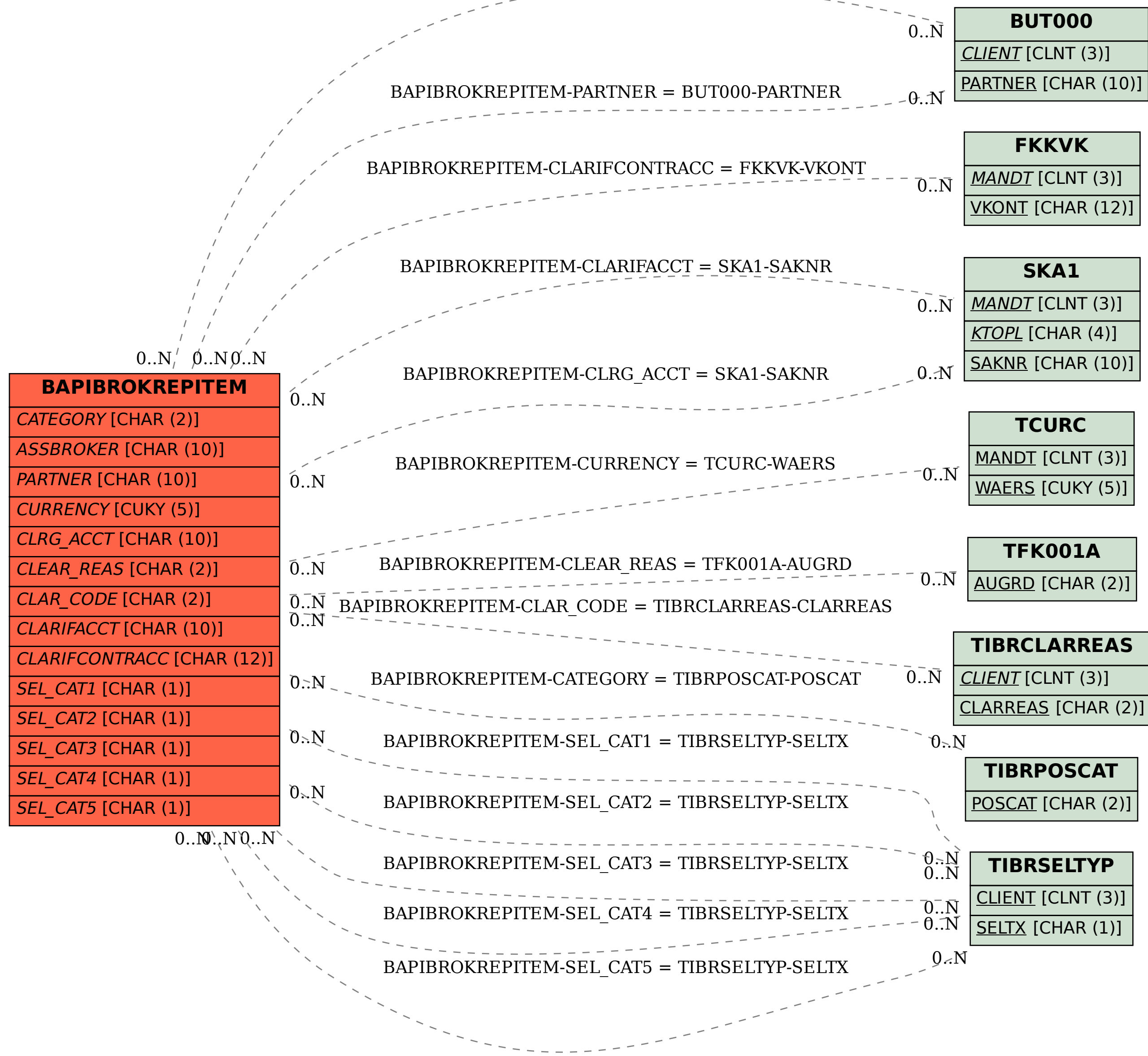